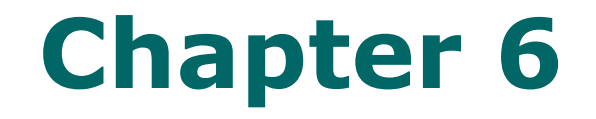

# **Confounding**

## **Confounding**

- Confounding: A design technique for factorial experiments where block size is less than # treatments.
- A confounding variable is associated with the exposure and it affects the outcome, but it is not an intermediate link in the chain of causation between exposure and outcome.
- In confounding cannot completely replicate factorial design in each block
- Block size less than # treatment combinations in a replicate
- Design technique: Confound higher order interactions with blocking
- Examine simplified:
	- $\bullet$  Given  $2^k$  factorial design  $\circ$  Develop design with 2p (p  $\lt k$ ) incomplete sets Have 2, 4, 8, … incomplete blocks
- Different allocation confounds different effect
- Generally, if confound, then confound the highestorder interaction
	- 2-factor: confound ab
	- 3-factor: confound abc
	- 4-factor: confound abcd

…

## **How to deal with confounding**

- At the design stage
- 1)Randomisation into groups should control for known and unknown confounders, used particularly in clinical trials
- 2)Restrict entry into the study

3)Match study participants on predicted confounding variables

At the analysis stage

- 1)Stratification. Measure the strength of the association at different levels of the confounder.
- 2)Mathematical modelling. Particularly useful if it is necessary to adjust for multiple confounders.
- NOTE: we cannot adjust for confounding at the analysis stage if you have not collected data on the confounder

#### **Example**

#### **Suppose we have 2X2experiment Conduct the Confounding**

1)Numbers of factors =2 (A,B) 2)Numbers of levels=2  $(A : a_0, a_1 \ B : b_0, b_1)$ 3)Numbers of Treat Combination (T.C.)

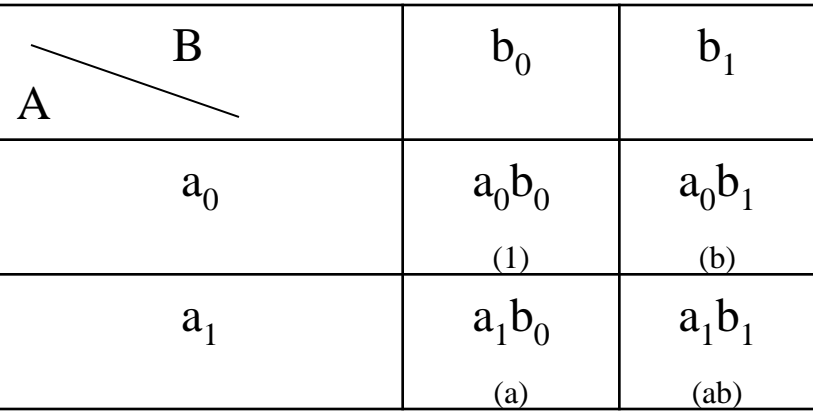

4) Numbers of effects =3 ( A,B,AB)

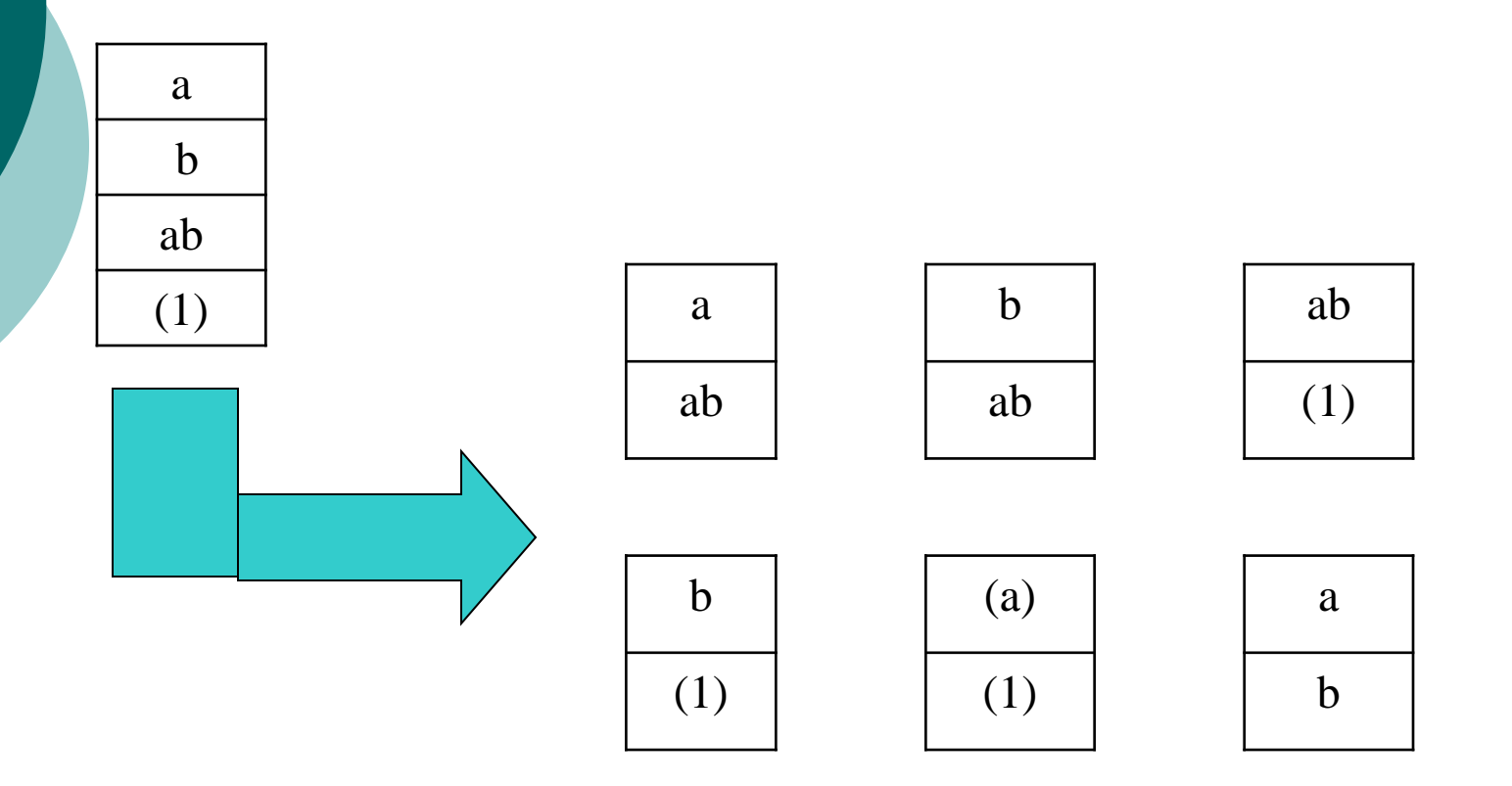

Effect of A =  $(a-1)(b+1) = ab+a-b-1 = (a+ab)-(b+(1))$ Effect of B =  $(a+1)(b-1) = ab - a+b-1 = (b+ab)-(a+(1))$ Effect of AB =  $(a-1)(b-1) = ab - b-a+1 = (ab+(1))-(b+a)$ 

### **Advantages**

conceptually straightforward

handles difficult to quantities variables

• can also be used in analysis phase

#### **Disadvantages**

- may limit number of eligible subjects
- inefficient to screen subjects, then not enroll
- "residual confounding" may persist if restriction categories not sufficiently narrow (e.g. "20 to 30 years old" might be too broad)
- limits generalizability (but don't worry too much about this)
- not possible to evaluate the relationship of interest at different levels of the restricted variable (i.e. cannot assess interaction)

### Type of Confounding

- Complete Confounding
- Partial Confounding

Experiment can be repeated as many times If the built-in effect all times the same effect in this case is called (Complete Confounding), but if there is no confound of the same effect in each iteration is called the confound in this case (Partial Confounding)

## **Complete Confounding Example**

a 2<sup>3</sup> experiment in blocks of size 4 (4 replicates). A*BC* interaction is **confounded** in **1st** replication. *ABC* interaction is **confounded** in **2nd** replication. *ABC* interaction is **confounded** in **3rd** replication. ABC interaction is confounded in 4th replication

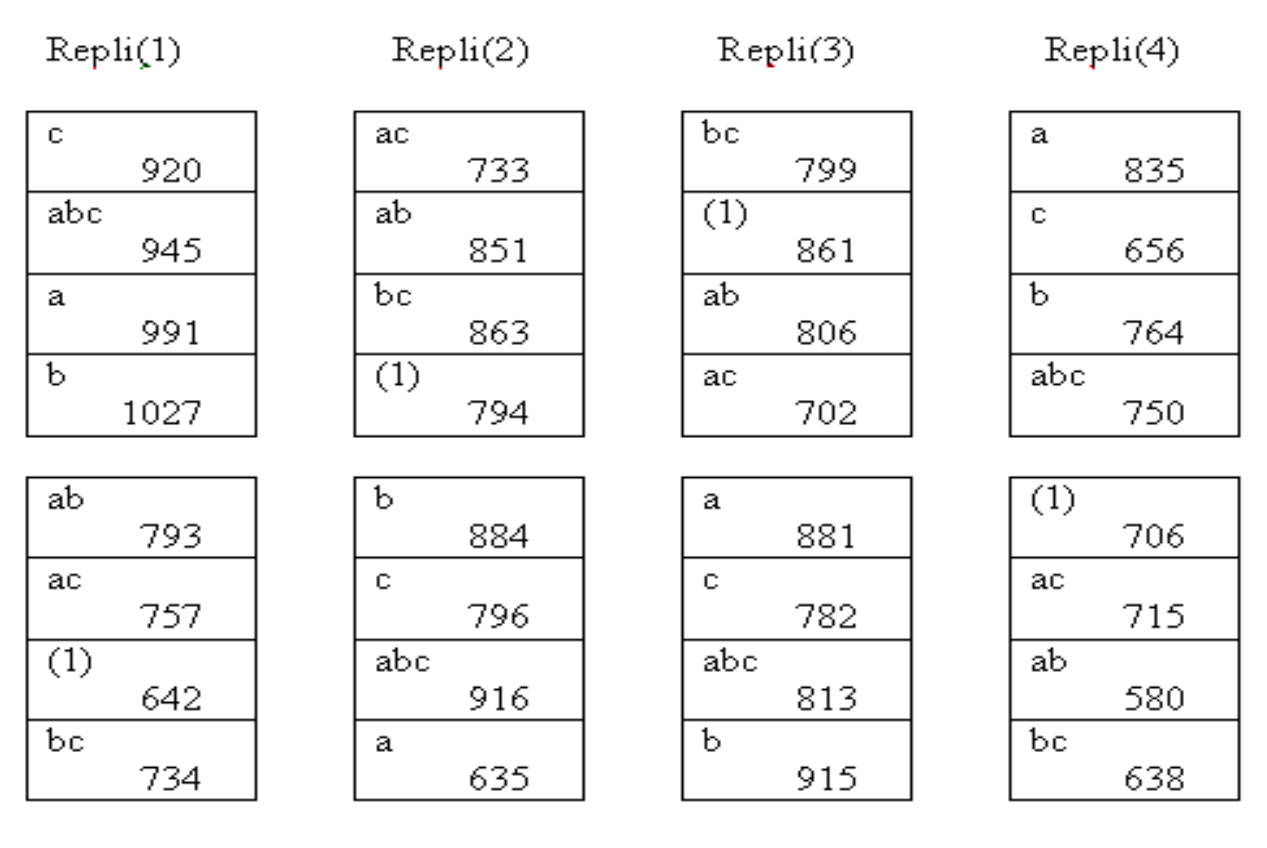

 $ABC$ 

AВC

AВC

AВC

$$
C.F = \frac{(25504)^2}{abcr = 2 \times 2 \times 2 \times 4}
$$
  
SStotal = 642<sup>2</sup> + 794<sup>2</sup> + .... + 750<sup>2</sup> -  $\frac{(25504)^2}{22}$ 

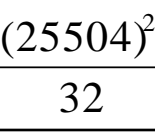

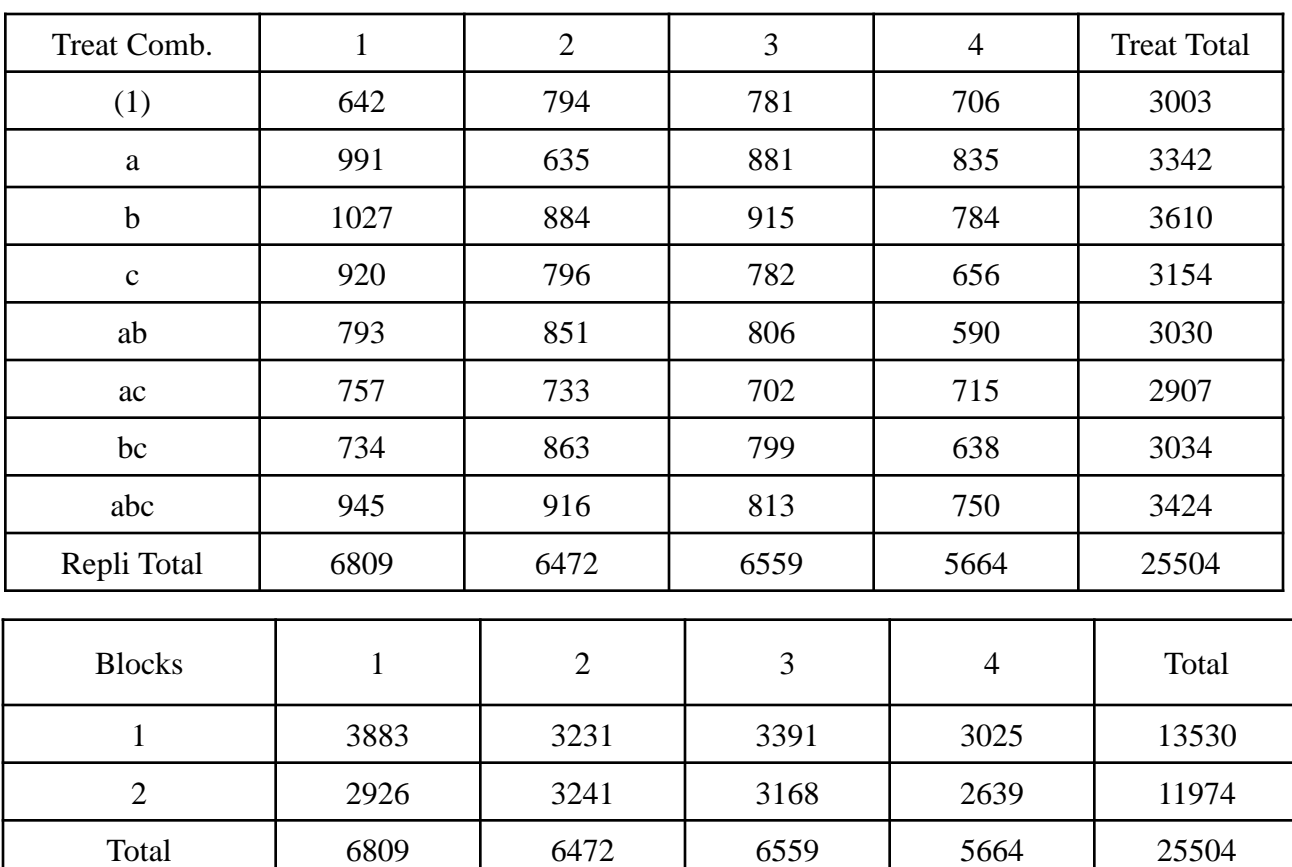

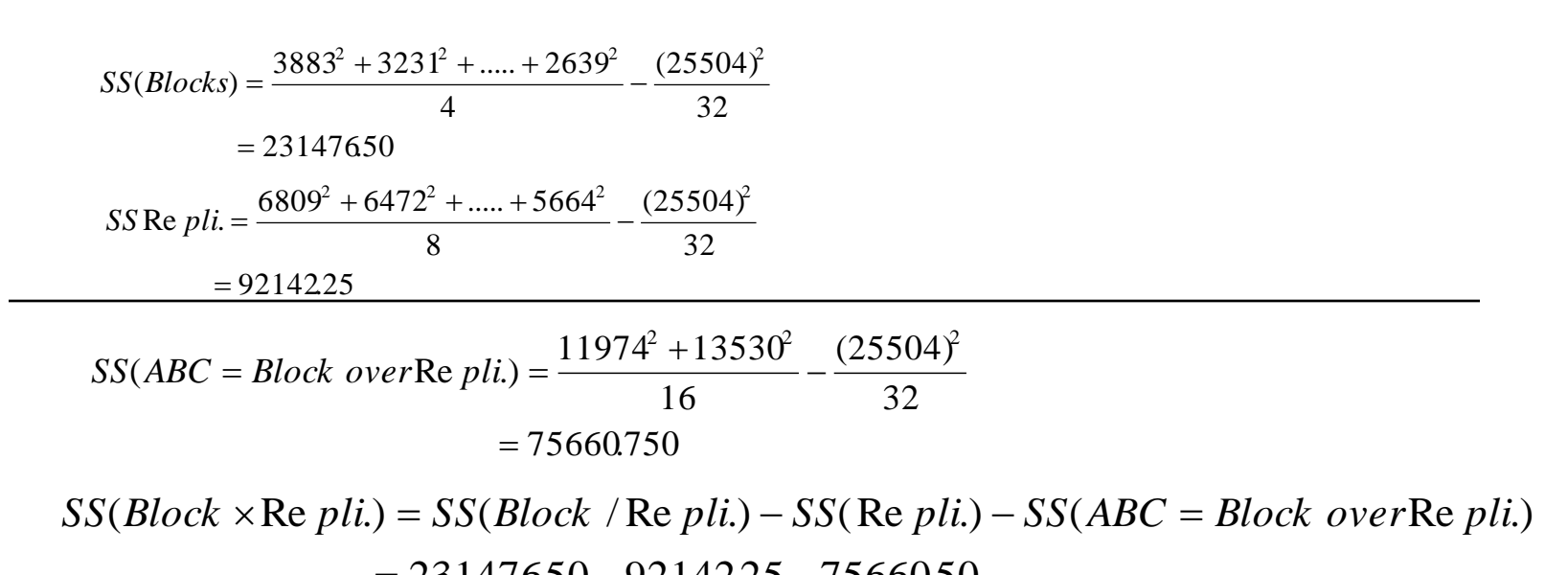

 $\frac{5}{5}$ <br>= SS(Bloc<br>2314765<br>63673.70 25 = 75660.750<br>
231 = 75660.750<br>
(*Block* × Re *pli.*) =  $SS(Block / Re pli.) - SS(Re pli.) - SS(ABC = Block over Re pli.)$ <br>
= 23147650-9214225-75660.50<br>
= 63673.70

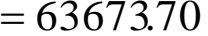

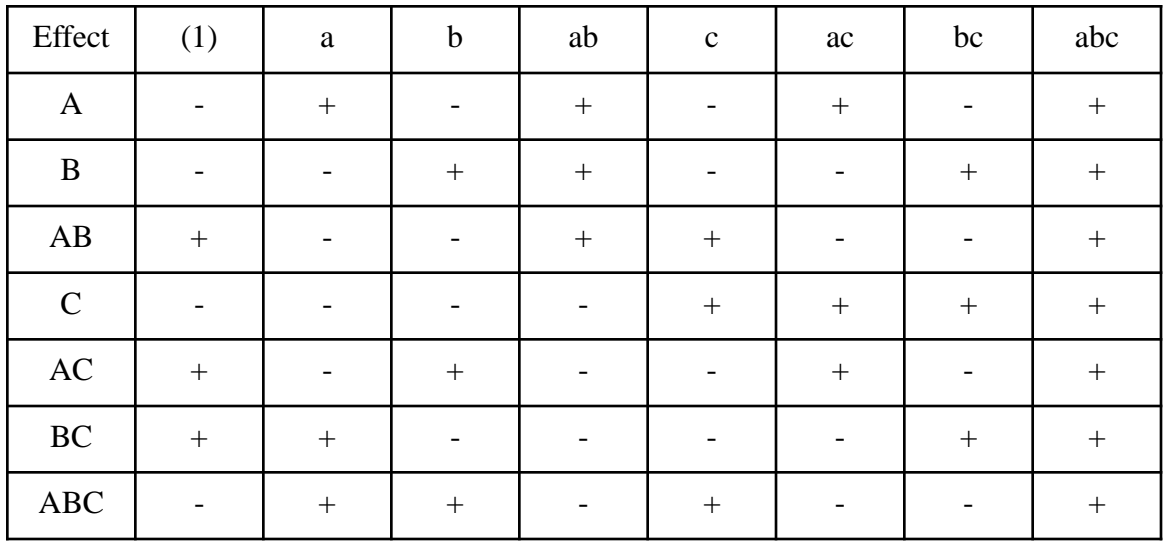

$$
SSA = \frac{1}{2K} [(a+ab+ac+abc) - ((1)+b+c+bc)]^2
$$
  
=  $\frac{1}{2(16)} [(3342+3030+2907+3424) - (3003+3610+3154+3034)]^2$   
= 300.125  

$$
SSB = \frac{1}{2K} [(b+ab+bc+abc) - ((1) + a + c + ac)]^2
$$

$$
= \frac{1}{2(16)}[(3342+3030+2907+3424)-(3003+3610+3154+3034)]^{2}
$$
  
= 300.125  

$$
SSB = \frac{1}{2K}[(b+ab+bc+abc) - ((1) + a + c + ac)]^{2}
$$
  
= 
$$
\frac{1}{2(16)}[(13098) - (12406)]^{2}
$$
  
= 14964.5

$$
= 14964.5
$$
  
\n
$$
SSC = \frac{1}{2K} [(c+ac+bc+abc) - (1) + a + b + ab)]^{2}
$$
  
\n
$$
= \frac{1}{2(16)} [(12519) - (12985)]^{2}
$$
  
\n
$$
= 6786.125
$$

$$
2(16)
$$
  
= 6786.125  

$$
SSAB = \frac{1}{2K} [(c+ac+bc+abc) - (1) + a + b + ab)]^2
$$
  
= 
$$
\frac{1}{2(16)} [(12519) - (12985)]^2
$$
  
= 6786.125

$$
SSAC = \frac{1}{2K} [((1) + b + ac + abc) - (a + ab + c + bc)]^2
$$
  
=  $\frac{1}{2(16)} [(12944) - (12560)]^2$   
=  $\frac{4608}{2K}$   

$$
SSBC = \frac{1}{2K} [((1) + a + bc + abc) - (b + ab + c + ac)]^2
$$
  
=  $\frac{1}{2(16)} [(12803) - (12701)]^2$   
= 325.125  

$$
SSE = SST - SS(blocks) - SSA - SSB - SSC - SSAB - SSAC - SSABC
$$
  
= 362776 - 231476500 - 300125 - 149645 - 6786125 - 4608 - 325

 $=101329.5$  $= 362276 - 231476500 - 300.125 - 14964.5 - 6786.125 - 4608 - 325.125$  $$ 

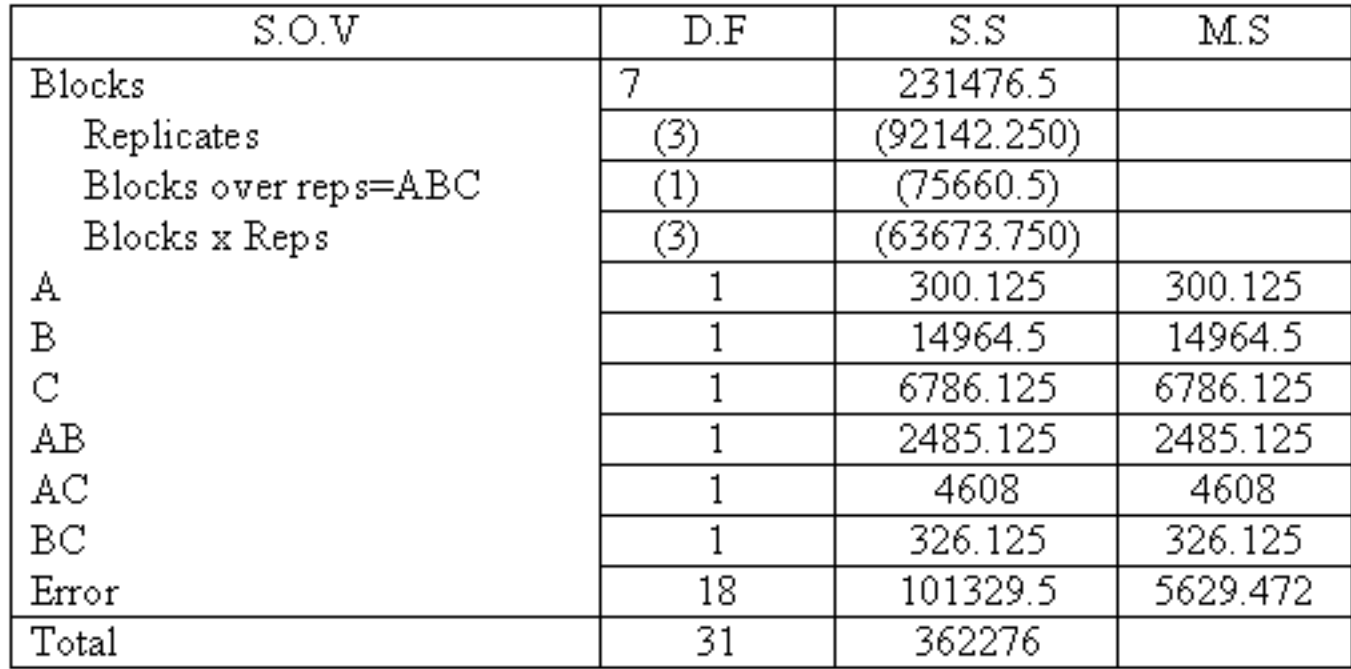

## **Partial Confounding Example**

2<sup>3</sup> experiment in blocks of size 4 (4 replicates). *BC* interaction is **confounded** in **1st** replication. *AC* interaction is **confounded** in **2nd** replication. *ABC* interaction is **confounded** in **3rd** replication. AB interaction is confounded in **4th** replication

 $\text{Repl.}(1)$ 

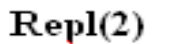

 $\mathrm{Repli}(3)$ 

 $Rep1(4)$ 

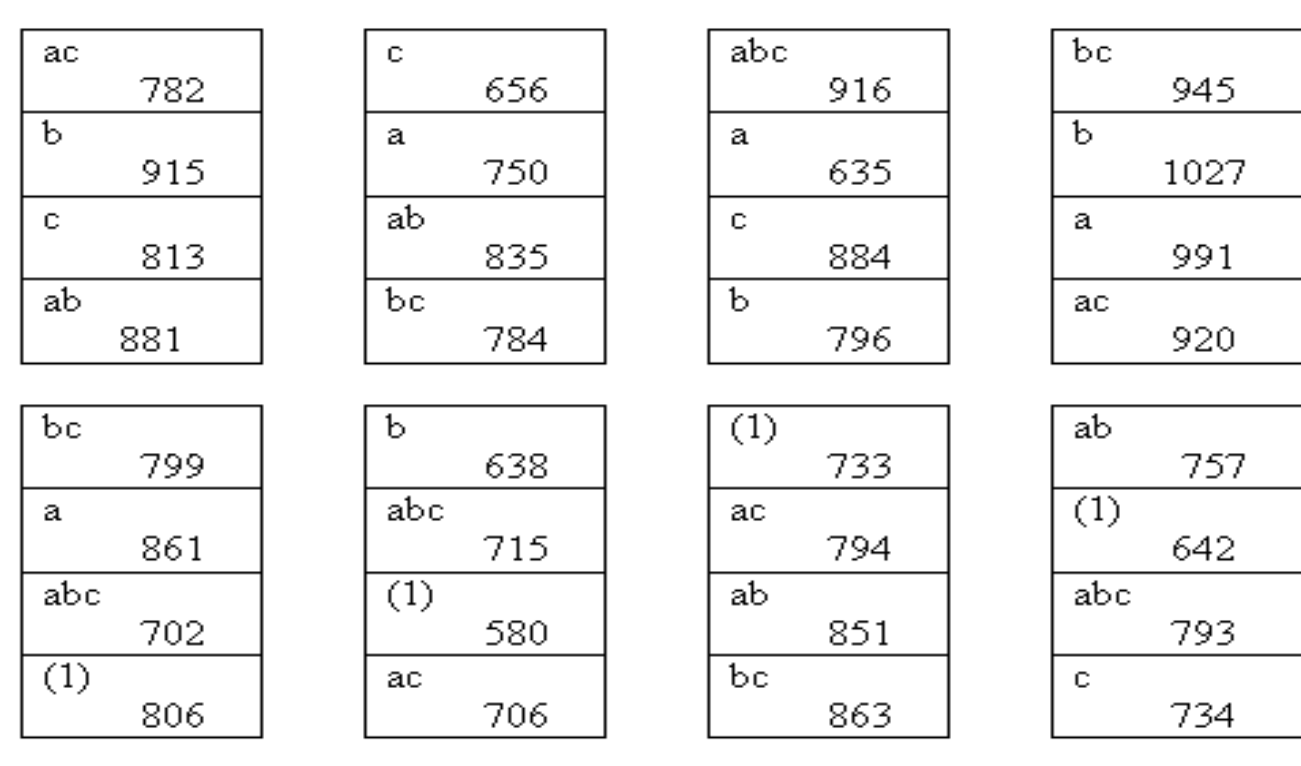

BС

AС

AВC

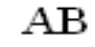

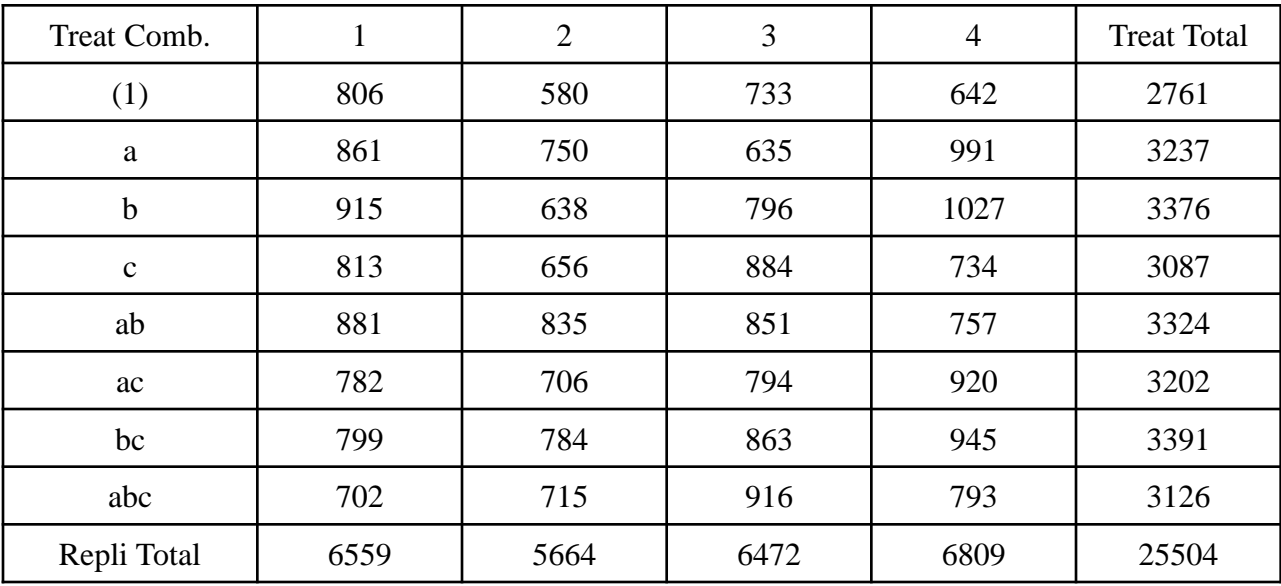

$$
C.F = \frac{(25504)^2}{abcr = 2 \times 2 \times 2 \times 4}
$$
  
SStotal = 806<sup>2</sup> + 580<sup>2</sup> + ... + 793<sup>2</sup> -  $\frac{(25504)^2}{32}$ 

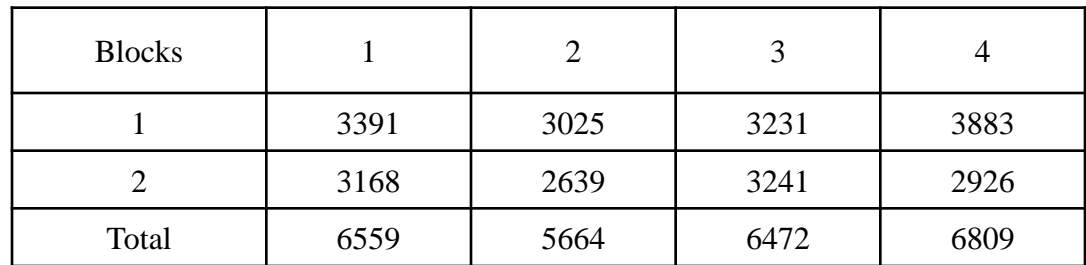

$$
SS(Blocks) = \frac{3391^2 + 3025^2 + ..... + 3241^2}{4} - \frac{(25504)^2}{32}
$$
  
\n= 23147650  
\n
$$
SSRe \ pli. = \frac{6559^2 + 5664^2 + 6472^2 + 6809^2}{8} - \frac{(25504)^2}{32}
$$
  
\n= 9214225  
\n
$$
SS(Block / Re \ pli.) = SS(Blocks) - SS Re \ pli
$$
  
\n= 23147650 - 9214225  
\n= 139334250  
\n
$$
SSA = \frac{1}{2K}[(a + ab + ac + abc) - ((1) + b + c + bc)]^2
$$
  
\n=  $\frac{1}{2(16)}[(3237 + 3324 + 3202 + 3126) - (2761 + 3376 + 3087 + 3391)]^2$   
\n= 2346125  
\n
$$
SSB = \frac{1}{2K}[(b + ab + bc + abc) - ((1) + a + c + ac)]^2
$$
  
\n=  $\frac{1}{2(16)}[(3376 + 3324 + 3391 + 3126) - (2761 + 3237 + 3087 + 3202)]^2$   
\n= 27028125  
\n
$$
SSC = \frac{1}{2K}[(c + ac + bc + abc) - ((1) + a + b + ab)]^2
$$
  
\n=  $\frac{1}{2(16)}[(3087 + 3202 + 3391 + 3126) - (2761 + 3237 + 3376 + 3324)]^2$   
\n= 364.500

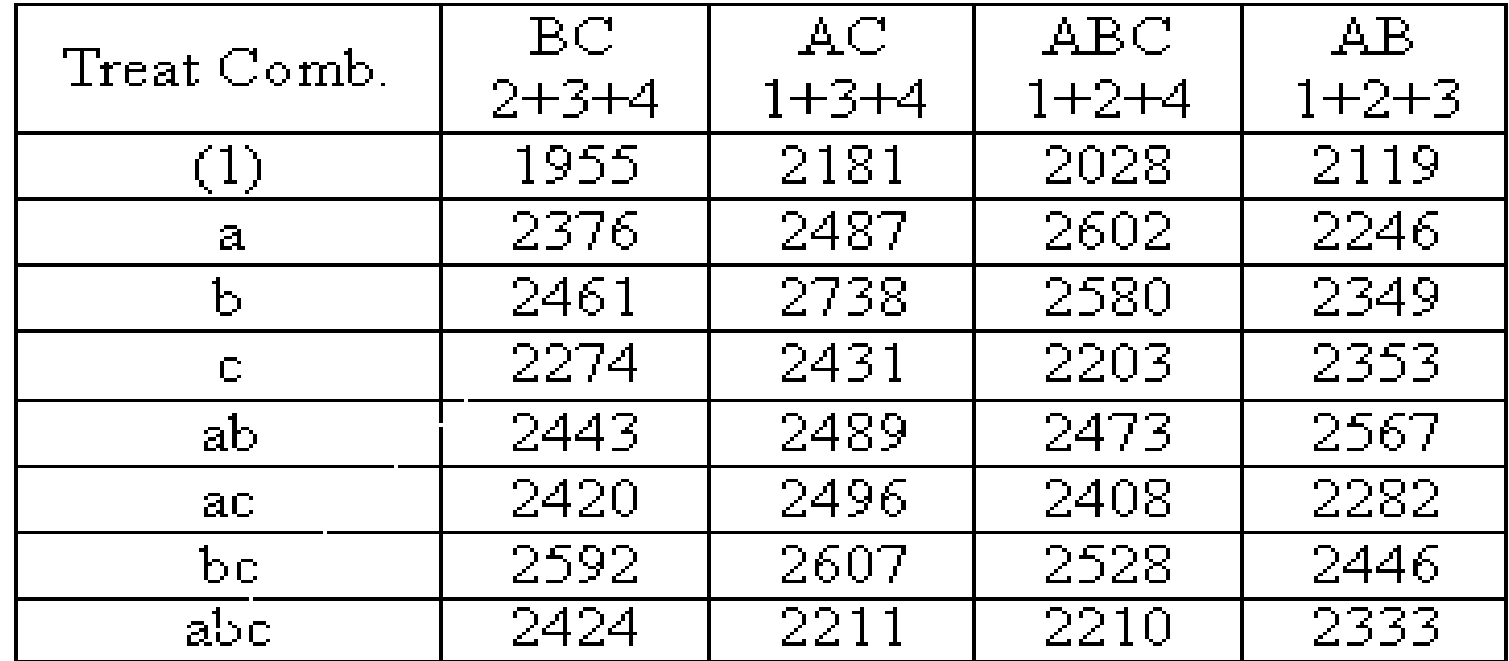

$$
\begin{array}{c|c|c}\n\hline\n\text{a} \text{b} \text{c} & 2424 & 2211 & 2210 \\
\hline\n\text{SSAB} = \frac{1}{2K} \left[ (a+b+ac+bc) - ((1)+c+ab+abc) \right]^2 \\
& = \frac{1}{2(12)} \left[ (2246+2349+2282+2446) - (2119+2353+2567+2337) \right]^2 \\
& = 100.041\n\end{array}
$$

$$
= 100.041
$$
  
\n
$$
SSAC = \frac{1}{2K} [(a+c+ab+bc) - ((1) + b + ac + abc)]^2
$$
  
\n
$$
= \frac{1}{2(12)} [(2487 + 2431 + 2489 + 2607) - (2181 + 2738 + 2496 + 2411)]^2
$$
  
\n
$$
= 1472.666
$$

$$
SSBC = \frac{1}{2K}[(b+c+ab+ac) - ((1) + a + bc + abc)]^2
$$
  
=  $\frac{1}{2(12)}[(2461+2274+2443+2420) - (1955+2376+2592+2424)]^2$   
= 2625.041  

$$
SSABC = \frac{1}{2K}[(a+b+c+abc) - ((1) + ab + ac + bc)]^2
$$
  
=  $\frac{1}{2(12)}[(2461+2274+2443+2420) - (1955+2376+2592+2424)]^2$ 

$$
SSABC = \frac{1}{2K}[(a+b+c+abc) - ((1) + ab + ac + bc)]^{2}
$$
  
= 
$$
\frac{1}{2(12)}[(2461+2274+2443+2420) - (1955+2376+2592+2424)]
$$
  
= 1040.836  

$$
SSE = SST - SS(blocks) - SSA - SSB - SSC - SSAB - SSAC - SSABC
$$

$$
SSE = SST - SS(blocks) - SSA - SSB - SSC - SSAB - SSAC - SSABC
$$
  
= 95822836

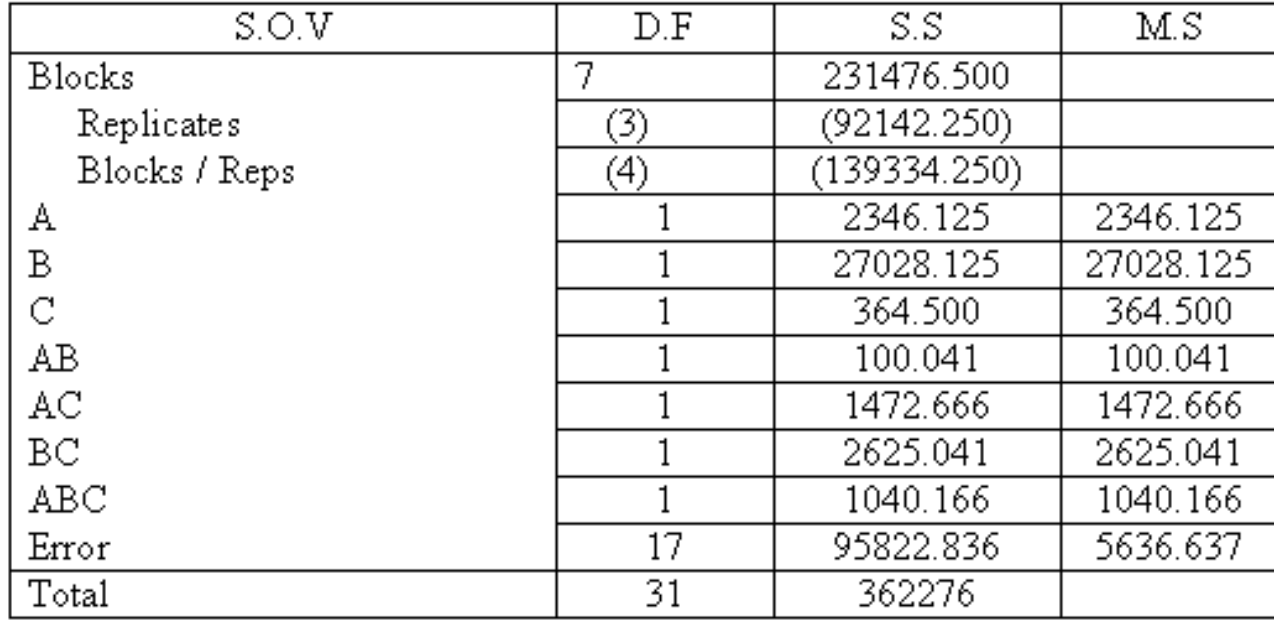